### МИНИСТЕРСТВО ОБРАЗОВАНИЯ И НАУКИ РЕСПУБЛИКИ БУРЯТИЯ Государственное бюджетное профессиональное образовательное учреждение **«БУРЯТСКИЙ РЕСПУБЛИКАНСКИЙ ИНФОРМАЦИОННО-ЭКОНОМИЧЕСКИЙ ТЕХНИКУМ»**

УТВЕРЖДАЮ Директор 4-1 / Е.Д. Цыренов �и�аз№34/1 от «23» июня 2020 г.

# **РАБОЧАЯ ПРОГРАММА УЧЕБНОЙ ПРАКТИКИ**

#### ПМ.02 ОРГАНИЗАЦИЯ СЕТЕВОГО АДМИНИСТРИРОВАНИЯ

#### 09.02.06 «СЕТЕВОЕ И СИСТЕМНОЕ АДМИНИСТРИРОВАНИЕ»

Срок освоения ТШССЗ - 3 г. 10 м. Форма обучения - очная Уровень образования при приеме на обучение - основное общее образование Квалификация- Сетевой и системный администратор Базовый уровень

г. Улан-Удэ

2020

Рабочая программа учебной практики разработана на основе Федерального государственного образовательного стандарта (далее – ФГОС) по специ-альности, профессии среднего профессионального образования (далее - СПО) 09.02.06 Сетевое и системное администрирование, утвержденного приказом Министерства образования и науки РФ от «09» декабря 2016г. № 1548 и с учетом требований профессионального стандарта, утвержден-ного приказом Министерства труда и социальной защиты РФ от «29» сентября 2020.г. № 680н (06.026)

Организация-разработчик: Государственное бюджетное профессиональное образовательное учреждение «Бурятский республиканский информационно-экономический техникум»

Разработчики: Тенгайкин Е.А, преподаватель спец. дисциплин ГБПОУ «БРИЭТ»

Программа рассмотрена ЦК Информационных технологий Протокол № 1 от «22» июня 2040 r. )Jредаедатель ЦК /С.С. Бальчугова<br>ФИО Полпись

Программа одобрена на заседании МС Протокол № 4 от «22» июня 2020 г. редседатель МС  $\Lambda$ Тодпись /Е.Д. Цыренов ФИО

Рецензент:

Ф.И.О., ученая степень, звание, должность, наименование 00

# **СОДЕРЖАНИЕ**

- **1. ПАСПОРТ РАБОЧЕЙ ПРОГРАММЫ УЧЕБНОЙ ПРАКТИКИ**
- **2. ТЕМАТИЧЕСКИЙ ПЛАН И СОДЕРЖАНИЕ УЧЕБНОЙ ПРАКТИКИ**
- **3.УСЛОВИЯ РЕАЛИЗАЦИЯ РАБОЧЕЙ ПРОГРАММЫ УЧЕБНОЙ ПРАКТИКИ**
- **4. КОНТРОЛЬ И ОЦЕНКА РЕЗУЛЬТАТОВ ОСВОЕНИЯ УЧЕБНОЙ ПРАКТИКИ**

# **1. ПАСПОРТ ПРОГРАММЫ УЧЕБНОЙ ПРАКТИКИ**

### **1.1. Область применения программы**

Рабочая программа учебной практики является частью Профессионального модуля ПМ.02 ОРГАНИЗАЦИЯ СЕТЕВОГО АДМИНИСТРИРОВАНИЯ, разработанной в соответствии с Федеральным государственным образовательным стандартом (далее – ФГОС) по специальности 09.02.06 Сетевое и системное администрирование, утвержденного приказом Министерства образования и науки РФ от «09» декабря 2016 г. № 1548 и с учетом требований профессионального стандарта утвержденного приказом Министерства труда и социальной защиты РФ от «29»сентября 2020.г. № 680н (06.026) в части освоения квалификаций: Сетевой и системный администратор и основных видов профессиональной деятельности (ВПД): ОРГАНИЗАЦИЯ СЕТЕ-ВОГО АДМИНИСТРИРОВАНИЯ

### **1.2. Цели и задачи учебной практики**

Формирование у обучающихся первоначальных практических профессиональных умений в рамках модулей ОПОП СПО по основным видам профессиональной деятельности для освоения, обучения трудовым приемам, операциям и способам выполнения трудовых процессов, характерных для соответствующей специальности/профессии необходимых для последующего освоения ими общих и профессиональных компетенций по избранной специальности/профессии

#### **Требования к результатам освоения учебной практики.**

Результатом освоения рабочей программы учебной практики является сформированность у обучающихся первоначальных практических профессиональных умений:

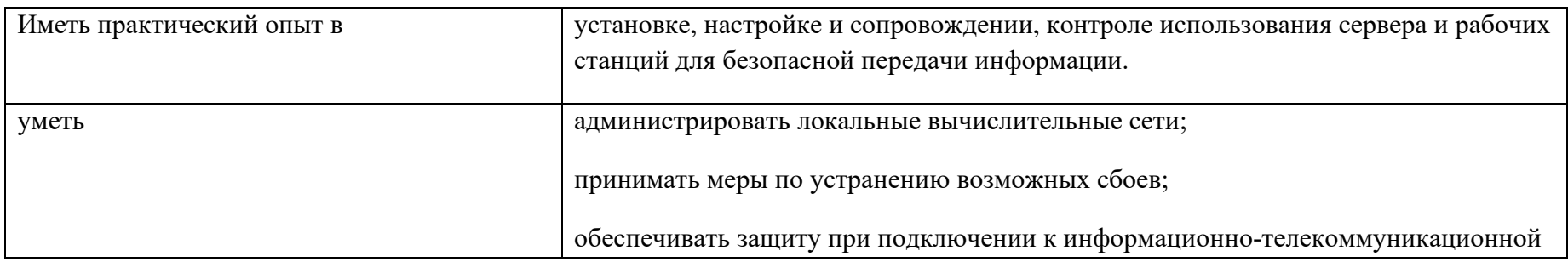

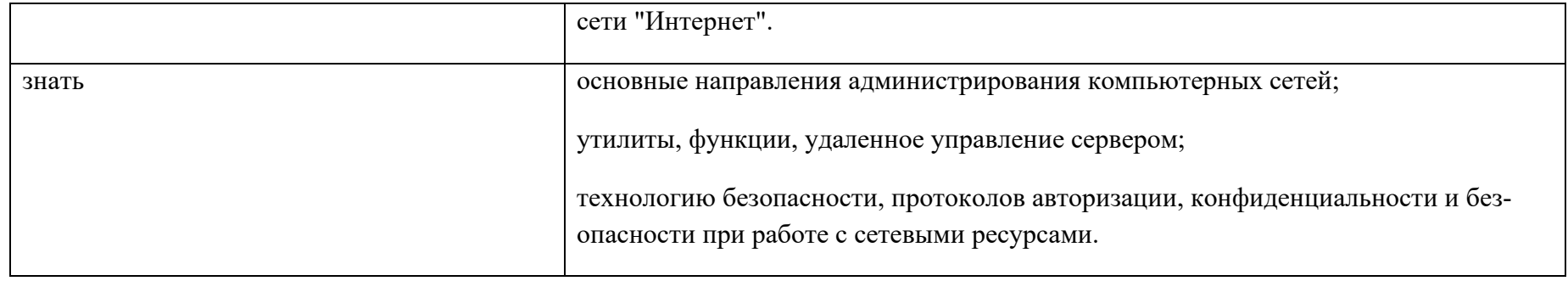

профессиональных компетенций (ПК):

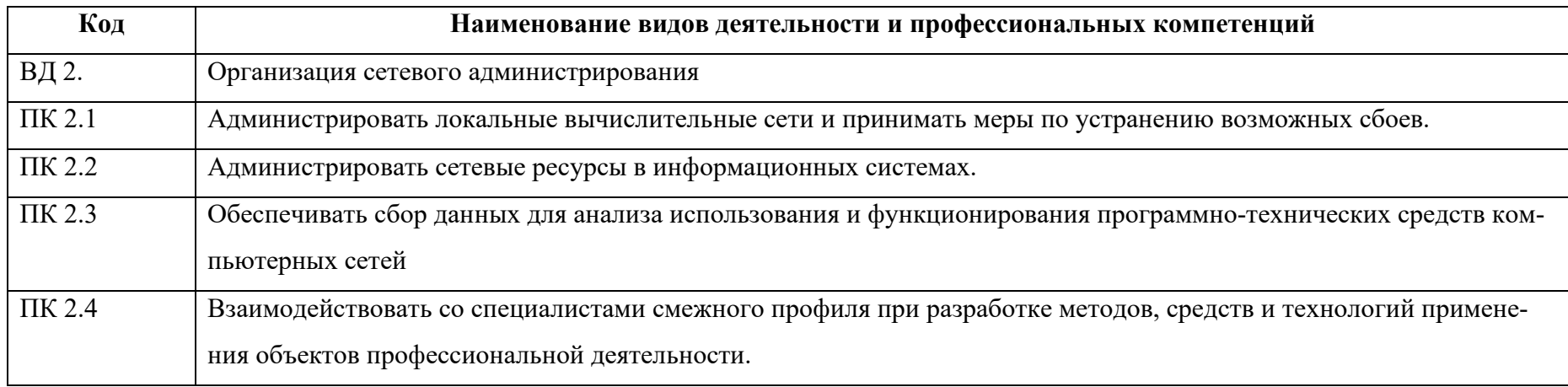

# общих компетенций (ОК):

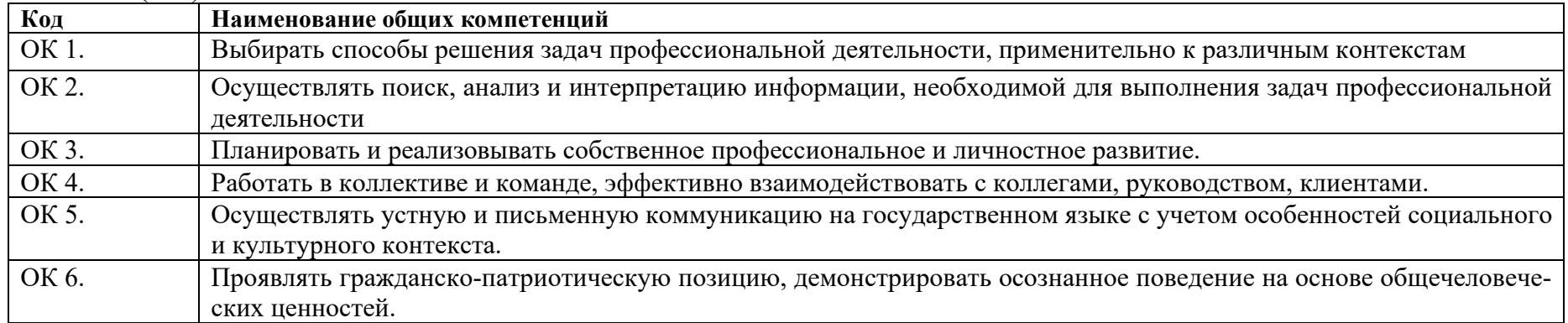

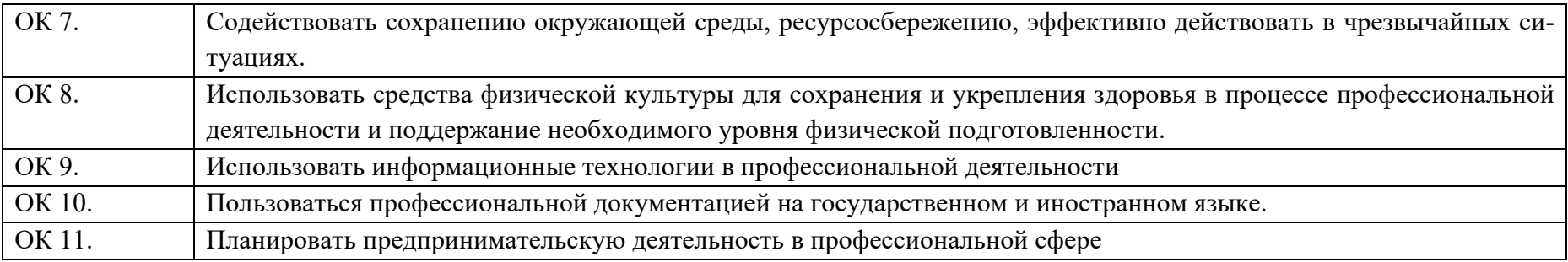

необходимых для выполнения основных видов профессиональной деятельности (ВПД): ОРГАНИЗАЦИЯ СЕТЕ-ВОГО АДМИНИСТРИРОВАНИЯ

# **1.3. Количество часов на освоение программы учебной практики: 108** часов.

# **2. ТЕМАТИЧЕСКИЙ ПЛАН И СОДЕРЖАНИЕ УЧЕБНОЙ ПРАКТИКИ**

# **2.1. Тематический план учебной практики**

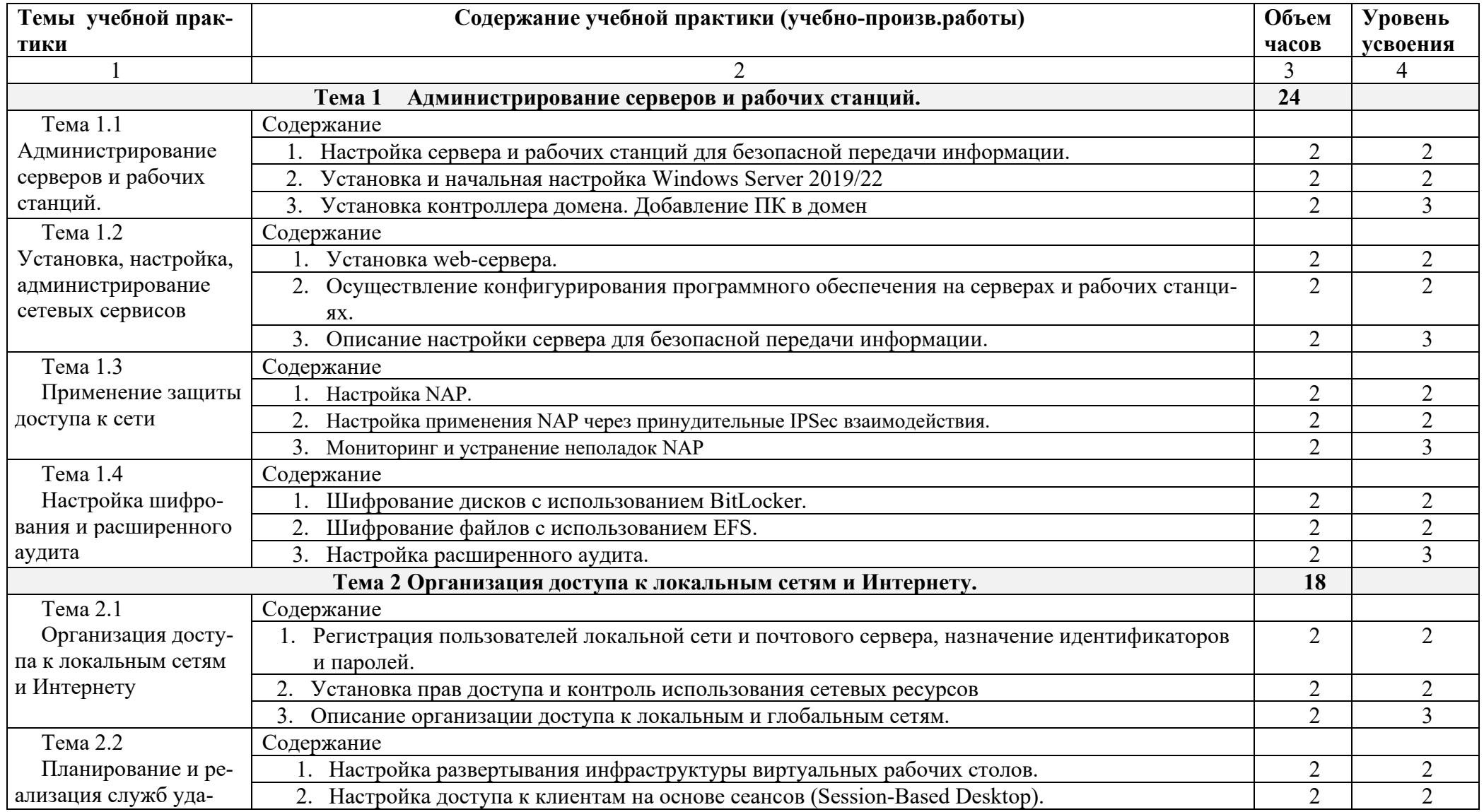

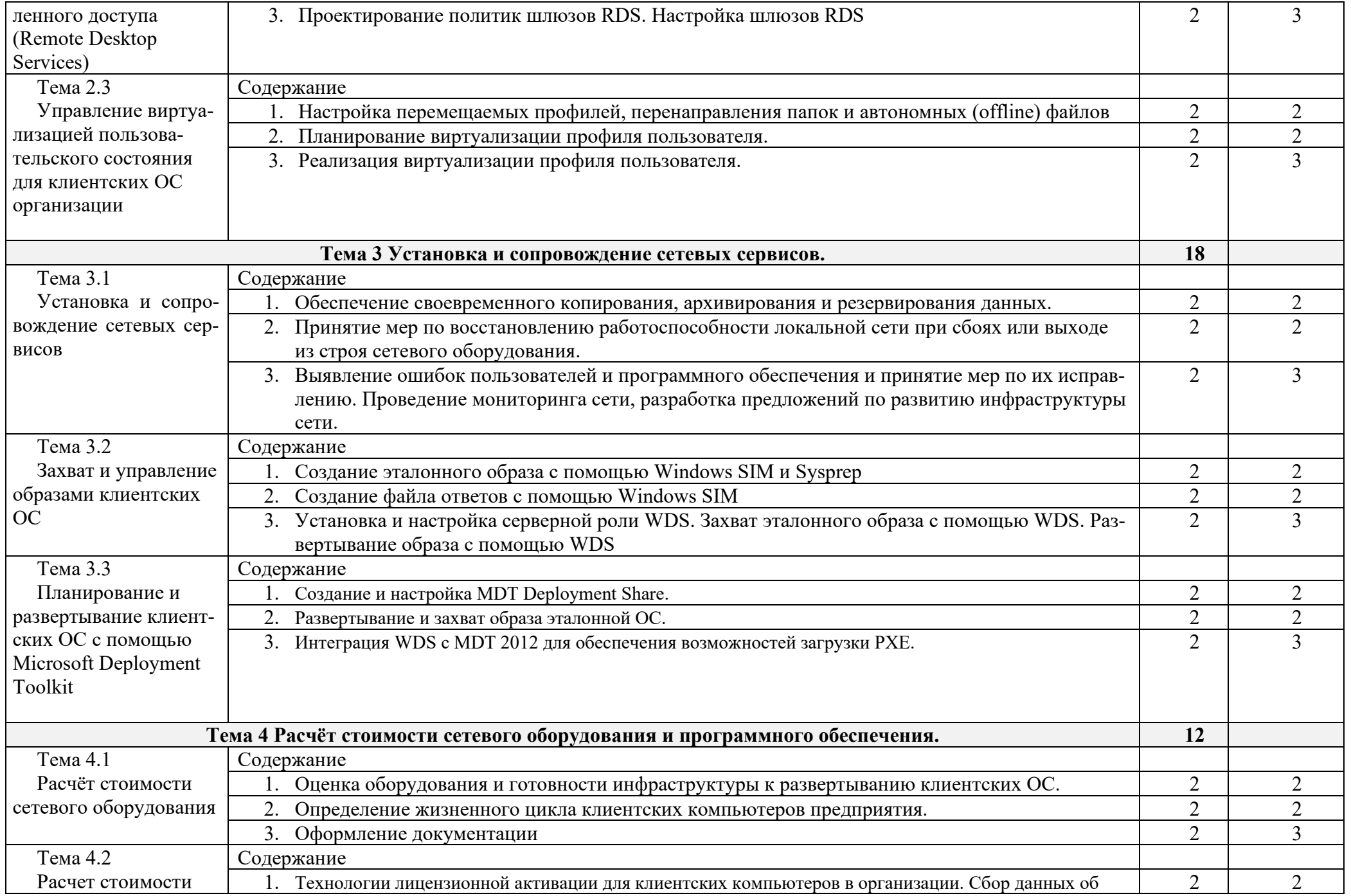

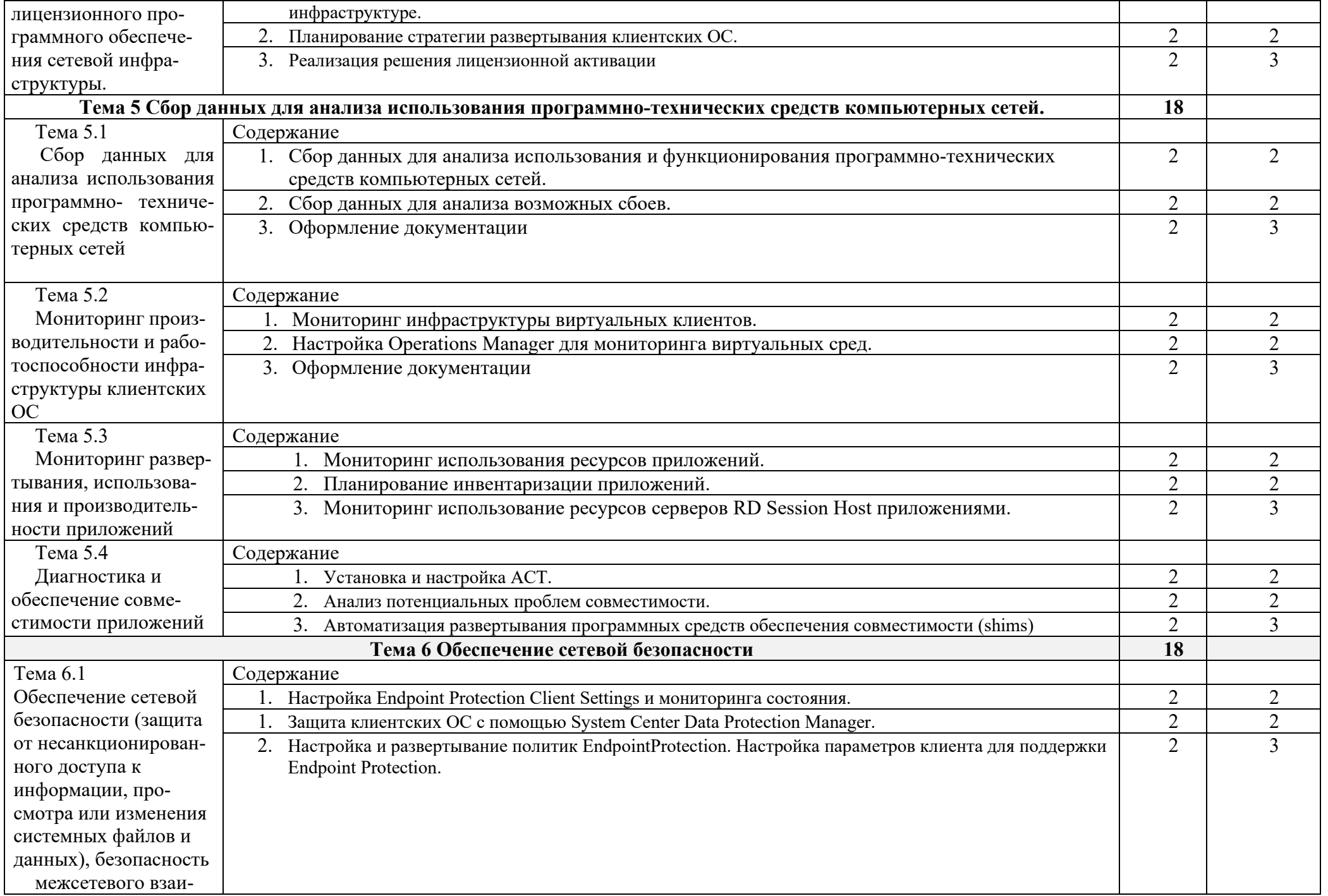

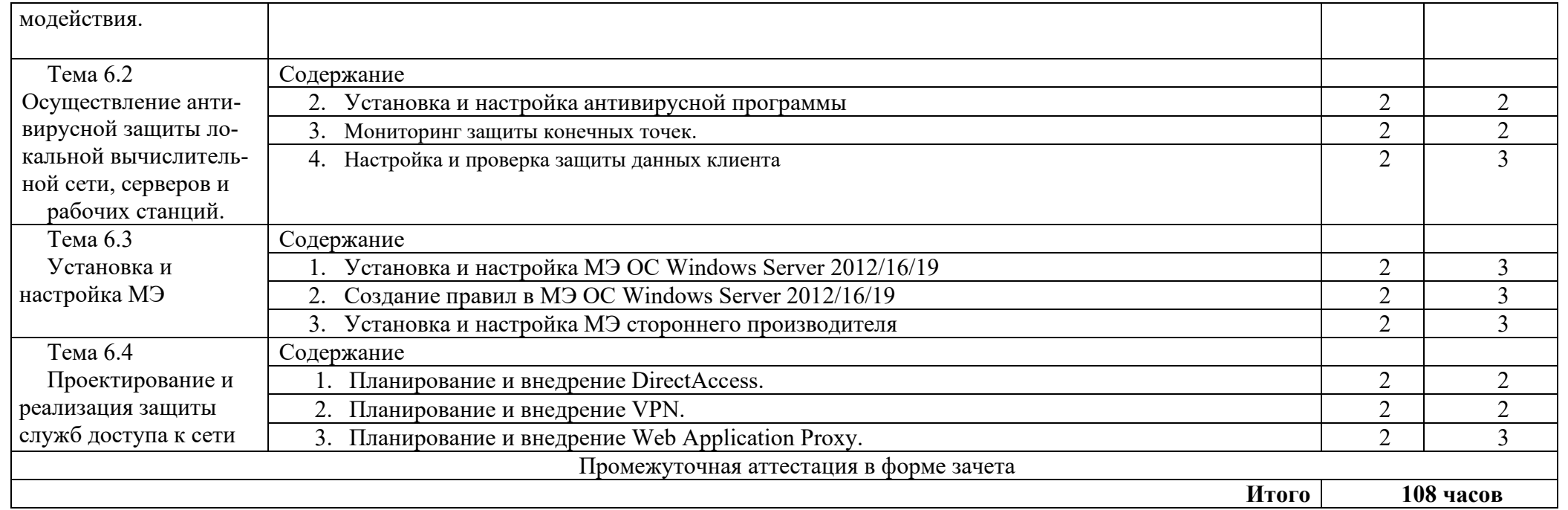

# **3.УСЛОВИЯ РЕАЛИЗАЦИЯ РАБОЧЕЙ ПРОГРАММЫ УЧЕБНОЙ ПРАКТИКИ**

# **3.1. Материально-техническое обеспечение**

Программа учебной практики реализуется в лаборатории «Организация и принципы построения компьютерных систем» Оборудование

- 1. 15 ПК учащихся;
- 2. 1 ПК преподавателя;

3. Типовой состав для монтажа и наладки компьютерной сети: кабели различного типа, обжимной инструмент, коннекторы RJ-45, тестеры для кабеля, кросс-ножи, кросс-панели;

- 4. Пример проектной документации;
- 5. МФУ HP;
- 6. Проектор;
- 7. Сетевое оборудование Cisco: коммутаторы, маршрутизаторы, МЭ;

8. специализированное программное обеспечение: программа-эмулятор сети передачи данных и оборудования Cisco Packet Tracer; VMWare, Oracle VM Virtual Box, Hyper-V, EVE-NG, GNS3, Putty

- 9. Образы и установочные диски ОС Windows Server 2008/12/16/19, Windows 7/10;
- 10. Маршрутизаторы Zyxel;
- 11. Выход в Интернет;
- 12. Интерактивная доска PROMETHEAN;
- 13. Интерактивная панель;
- 14. Сервер DEPO;
- 15. Телекоммуникационные стойки;
- 16. IP телефон;

### **3.2. Информационное обеспечение обучения:**

#### **Основные источники:**

1. Баранчиков, А.И. Организация сетевого администрирования: учебник для студ. учрежд. СПО/ А.И.Баранчиков, П.А.Баранчиков, А.Ю.Громов. - М.: КУРС: ИНФРА-М, 2017

2. Новожилов, Е.О. Компьютерные сети: учеб. пособие для студ. учреждений сред. проф. образования / Е.О.Новожилов, О.П.Новожилов. — 4-е издание перераб. и доп. — М.: Издательский центр «Академия», 2014. — 224 с.

3. Максимов, Н.В. Компьютерные сети: учебное пособие для студентов учреждений СПО [электронная версия]/ Н.В.Максимов, И.И.Попов. – 6-е изд., испр. и доп., - М.: ФОРУМ, 2016. – 464 с.

### **Дополнительные источники:**

1. Кузин, А. В. Компьютерные сети: учебное пособие [электронная версия]/А. В. Кузин. - 3-е изд., перераб. и доп .- М.: ФОРУМ: ИНФРА-М, 2011.- 192 с.

2. Олифер, В.Г. Компьютерные сети. Принципы, технологии, протоколы: Учебник для вузов [электронная версия]/В.Г. Олифер, Н.А. Олифер.- СПб.: Питер, 2020.

3. Введение в WindowsServer 2016. [электронная версия]/Джон Мак-Кейб (John McCabe) и команда Windows Server —: Издательство Microsoft Press Подразделение корпорации Майкрософт - 183 с.

4. Официальное руководство Cisco по подготовке к сертификационным экзаменам CCNAICND2[электронная версия]/ Пер. с англ.-М.: ООО «И.Д.Вильямс»,2013. -736 с.

5. Самоучитель системного администратора / А. М. Кенин,Д. Н. Колисниченко. — 5-е изд., перераб. и доп. — СПб.: БХВ-Петербург, 2019. — 608 с.: ил. — (Системный администратор)

6. Операционная система Linux: Курс лекций. Учебное пособие / Г. В. Курячий, К. А. Маслинский - М.: ALT Linux; Издательство ДМК Пресс, 2016. - 348 с.: ил.; 2-е изд., исправленное. - (Библиотека ALT Linux).

**Интернет-источники**

1. Журнал сетевых решений LAN [Электронный ресурс]. — Режим доступа: URL[:http://www.osp.ru/lan/#/home](http://www.osp.ru/lan/#/home) (дата обращения: 03.09.20).

2. Журнал о компьютерных сетях и телекоммуникационных технологиях «Сети и системы связи» [Электронный ресурс]. — Режим доступа: URL[:http://www.ccc.ru/](http://www.ccc.ru/) (дата обращения: 03.09.20).

3. Интернет издание о высоких технологиях CNEWS [Электронный ресурс]. — Режим доступа: URL:http://www.cnews.ru/ (дата обращения: 03.09.20).

4. Национальный Открытый Университет «ИНТУИТ» [Электронный ресурс]. — Режим доступа: URL[:http://www.intuit.ru/](http://www.intuit.ru/) (дата обращения: 03.09.20).

Журнал CHIP [Электронный ресурс]. — Режим доступа: URL[:http://www.ichip.ru/](http://www.ichip.ru/) (дата обращения: 03.09.20).

#### **3.3. Организация учебной практики**

Учебная практика проводится концентрированно мастерами производственного обучения (или наставниками в условиях производства). Занятия учебной практики строятся согласно программе учебной практики. Занятия по учебной практике проходят ежедневно по 6 часов в день.

# **4. КОНТРОЛЬ И ОЦЕНКА РЕЗУЛЬТАТОВ ОСВОЕНИЯ УЧЕБНОЙ ПРАКТИКИ**

Контроль и оценка результатов освоения программы учебной практики осуществляется мастером производственного обучения в процессе проведения выполнения обучающимися учебно-производственных работ.

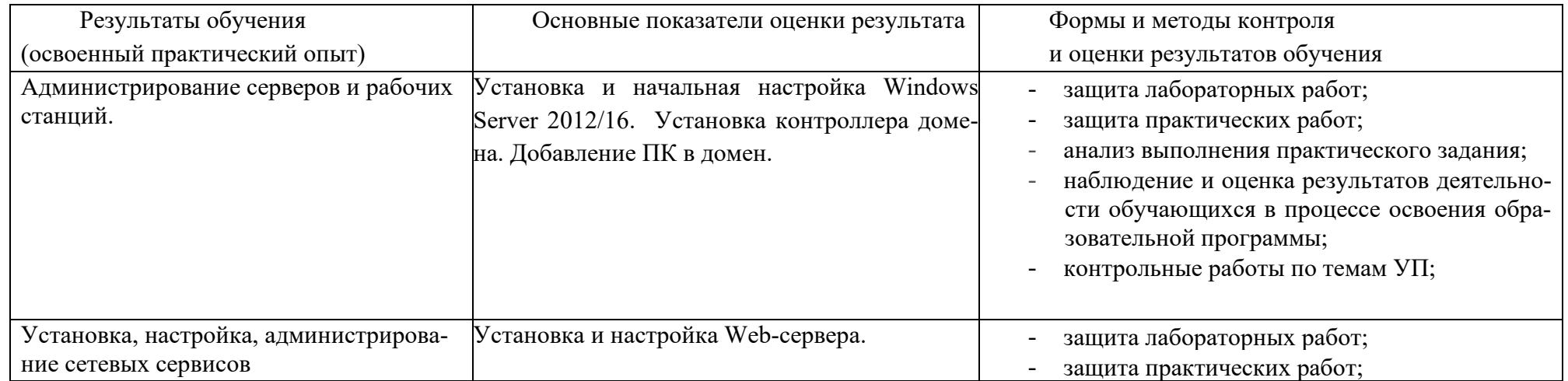

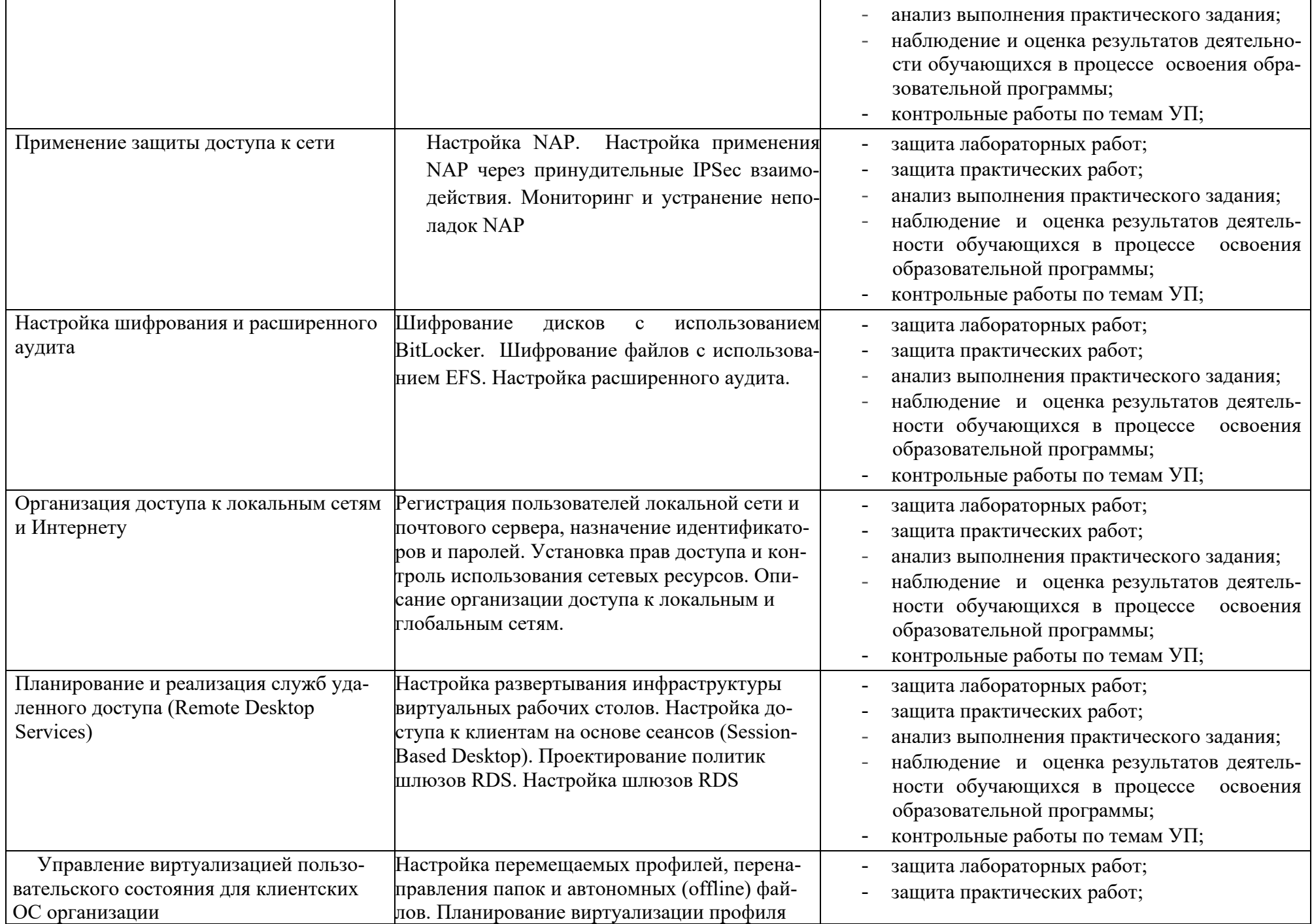

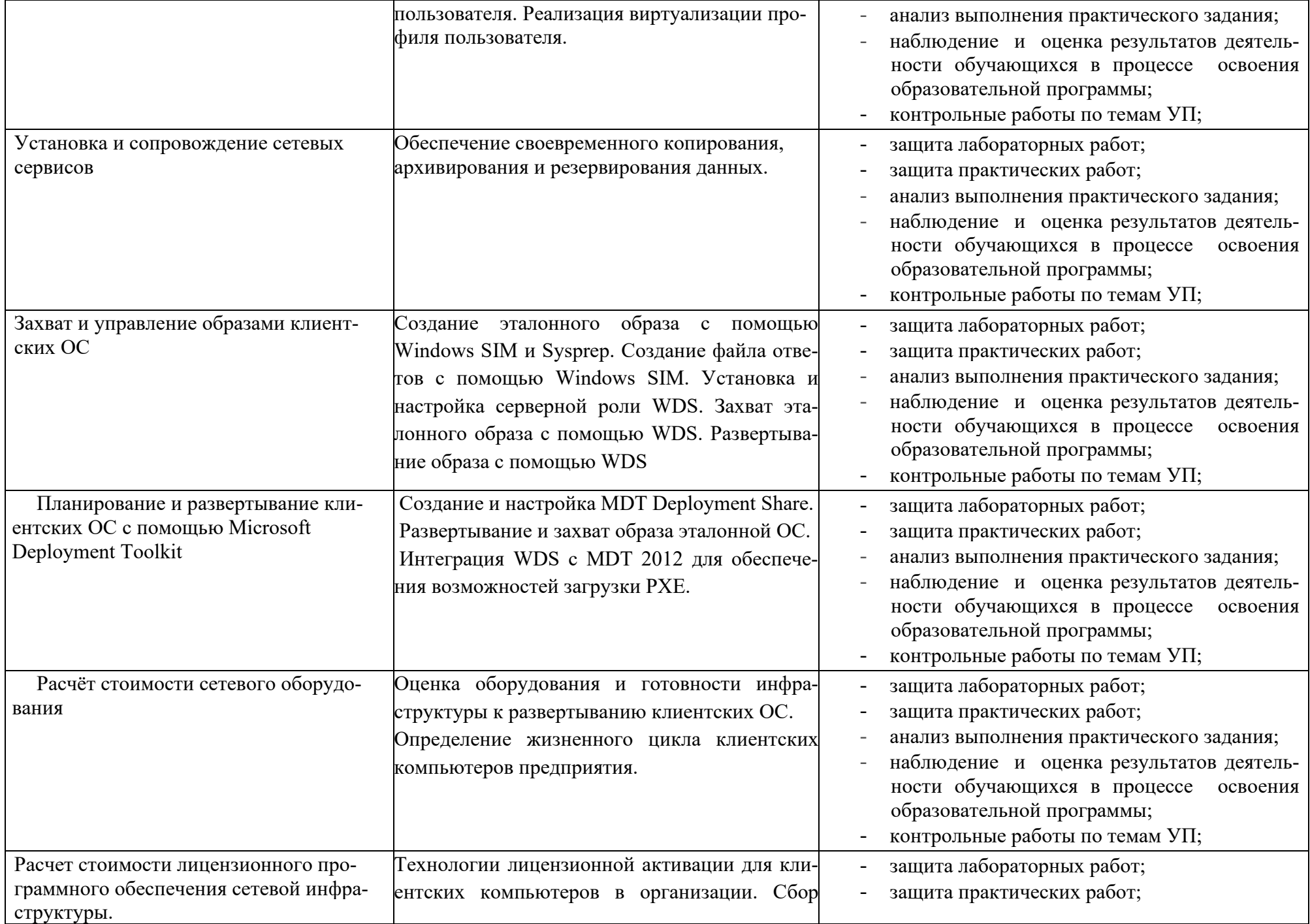

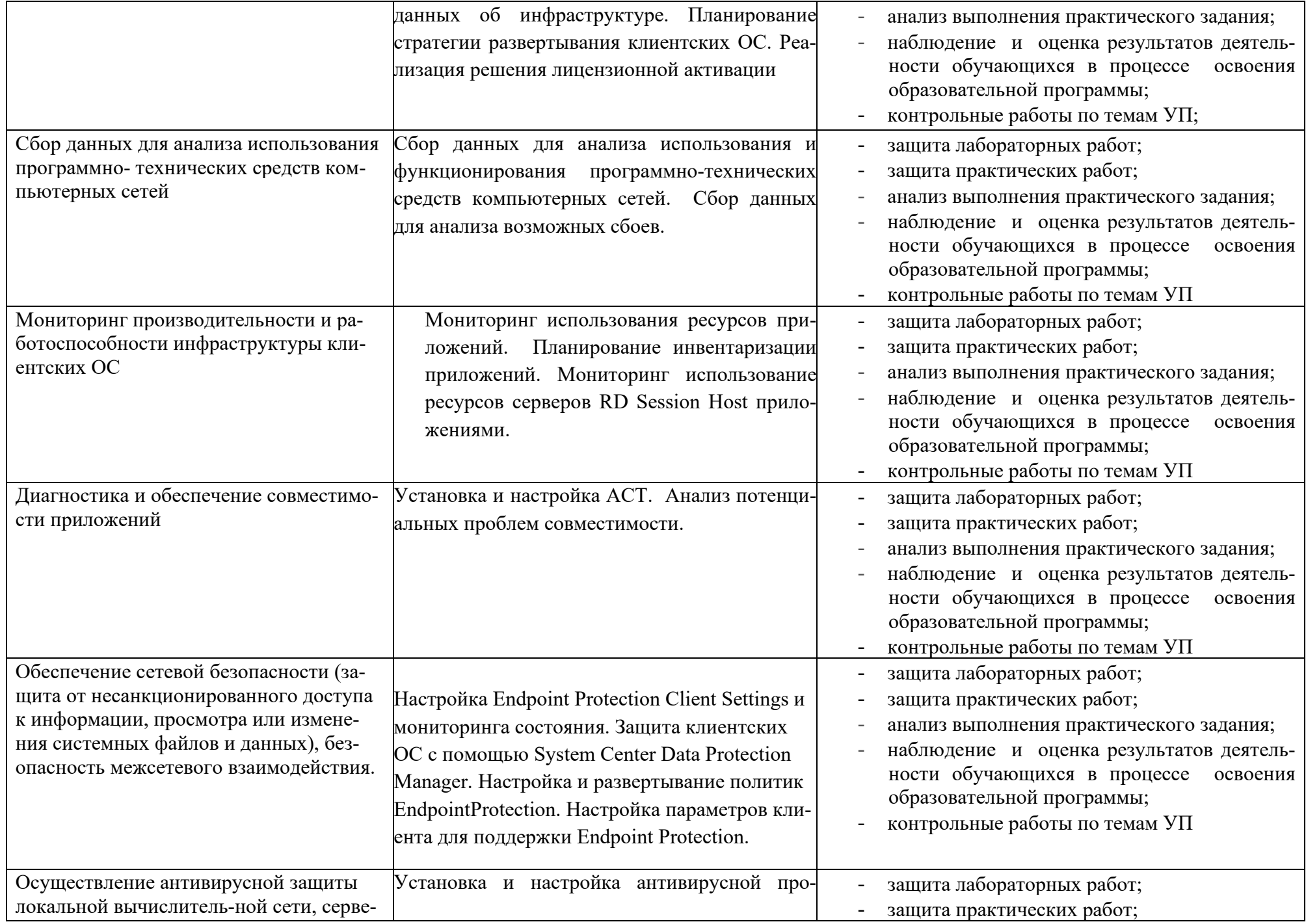

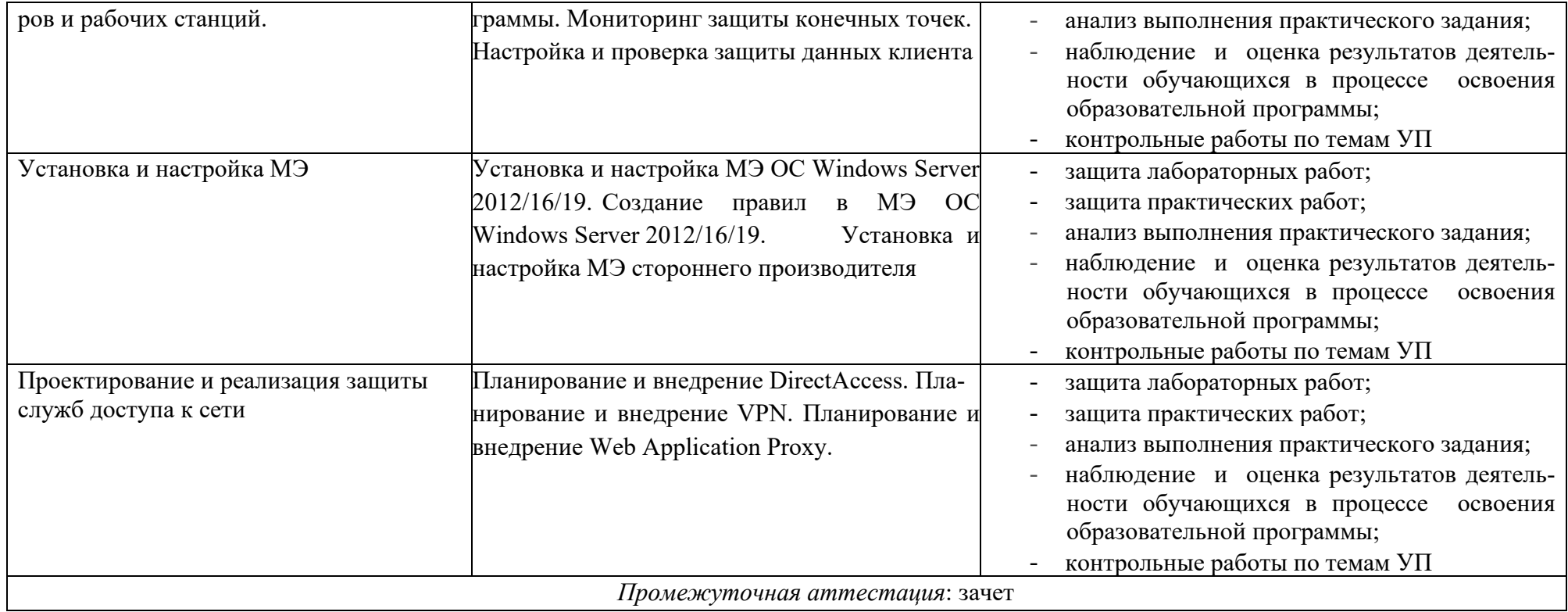

*Промежуточная аттестация*: зачет